### МИНИСТЕРСТВО ОБРАЗОВАНИЯ И НАУКИ РОССИЙСКОЙ ФЕДЕРАЦИИ ФЕДЕРАЛЬНОЕ ГОСУДАРСТВЕННОЕ БЮДЖЕТНОЕ ОБРАЗОВАТЕЛЬНОЕ УЧРЕЖДЕНИЕ ВЫСШЕГО ПРОФЕССИОНАЛЬНОГО ОБРАЗОВАНИЯ «МАЙКОПСКИЙ ГОСУДАРСТВЕННЫЙ ТЕХНОЛОГИЧСКИЙ УНИВЕРСИТЕТ»

### ЭКОЛОГИЧЕСКИЙ ФАКУЛЬТЕТ

Кафедра ландшафтной архитектуры и лесного дела

## **ЛЕСНЫЕ КУЛЬТУРЫ**

**Методические указания по курсовому проектированию «Проект организации постоянного лесного питомника» для обучающихся по направлению подготовки 35.05.01 Лесное дело**

МАЙКОП - 2018

Рецензенты: д-р. с.-х. наук, профессор **Сухоруких Ю.И.** Составитель**:** канд.с.-х. наук, доцент **Алентьев Н.П.**

В методических указаниях даны практические рекомендации по выполнению курсового проектирования по дисциплине «Лесные культуры» «Проект организации лесного питомника» для студентов специальности бакалавров по направлению подготовки 35.03.01 Лесное дело.

© ФГБОУ ВПО «МГТУ», 2018

### **ВВЕДЕНИЕ**

<span id="page-2-0"></span>Основной задачей специалистов лесного хозяйства по развитию питомнической базы отрасли является выращивание качественного посадочного материала, отвечающего требованиям стандартов в объемах и ассортименте, полностью удовлетворяющих потребности лесокультурных работ.

Организации лесных питомников предшествуют большие изыскательские и проектные работы, в результате которых составляется организационно - хозяйственный план питомника. Оргхозпланы крупных питомников и селекционно-семеноводческих центров разрабатываются проектными организациями, а небольших – специалистами лесничеств.[1]

Настоящие методические указания имеют задачу помочь студентам овладеть практическими навыками технического проектирования по закладке и выращиванию посадочного материала для Северо-Западного Кавказа.

Курсовой проект выполняется каждым студентом самостоятельно в соответствии с выданным индивидуальным заданием. Задания составляются с учетом природных условий района, для которого выполняется курсовой проект. Правила оформления курсового проекта даны в приложении 12.

Представленные в методических указаниях типовые технологические схемы и работы, связанные с выращиванием посадочного материала в лесных питомниках, адаптированы для целей учебного проектирования. Они позволяют студентам получить полное представление об агротехнике работ в питомнике, сроках их проведения, о комплексе агрегатов, обеспечивающих их выполнение, о средней производительности этих агрегатов.

Рекомендуемые типовые технологические схемы не должны приниматься проектантом как догмы. Учитывая конкретные особенности агротехники выращивания посадочного материала различных видов и различных районов, студент вправе дополнить или изменить эти схемы, обосновав это конкретными условиями работы.

Выполнение курсового проекта выполняется частично на практических занятиях и, в основном, во внеурочное время.

### **СТРУКТУРА КУРСОВОГО ПРОЕКТА**

<span id="page-3-0"></span>Титульный лист

Проектное задание

Оглавление

Введение

1.Общая часть

1.1.Краткая характеристика природно - климатических условий района проектирования.

1.2. Местонахождение и характеристика участка

2.Специальная часть

2.1. Расчет производственной мощности питомника в год полного освоения

2.2. Расчет площадей хозяйственных отделений

2.3.Распределение площади по видам пользования

2.4.Организация площади по полям севооборотов

2.5.Сведения о дорогах

2.6.Расчет потребности в семенах и схемы посевов

2.7.Расчетно-технологическая карта по выращиванию сеянцев

2.8.Расчетно-технологическая карта по выращиванию саженцев

2.9. Расчетно-технологическая карта по выращиванию плодовых саженцев

2.10. Расчетно-технологическая карта по выращиванию маточной плантации

2.11. План организации территории питомника

Список использованной литературы

Приложения

### <span id="page-3-1"></span>**1. Общая часть**

1.1. Краткая характеристика природно ‐ климатических условий района проектирования

Краткая характеристика природно-климатических и экономических условий района в котором проектируется лесной питомник (климат, рельеф, почвы, лесорастительная зона, лесокультурные и лесосеменные работы, биология выращиваемых пород, потребность в посевном и посадочном материале.)

1.2.Местонахождение и характеристика участка, отведенного под питомник

Местонахождение и характеристика участка дается на основании выданного задания и справочных данных по району проектирования питомника и описывается по следующей схеме:

 $M$ естонахожление ушастка: Республика (область)

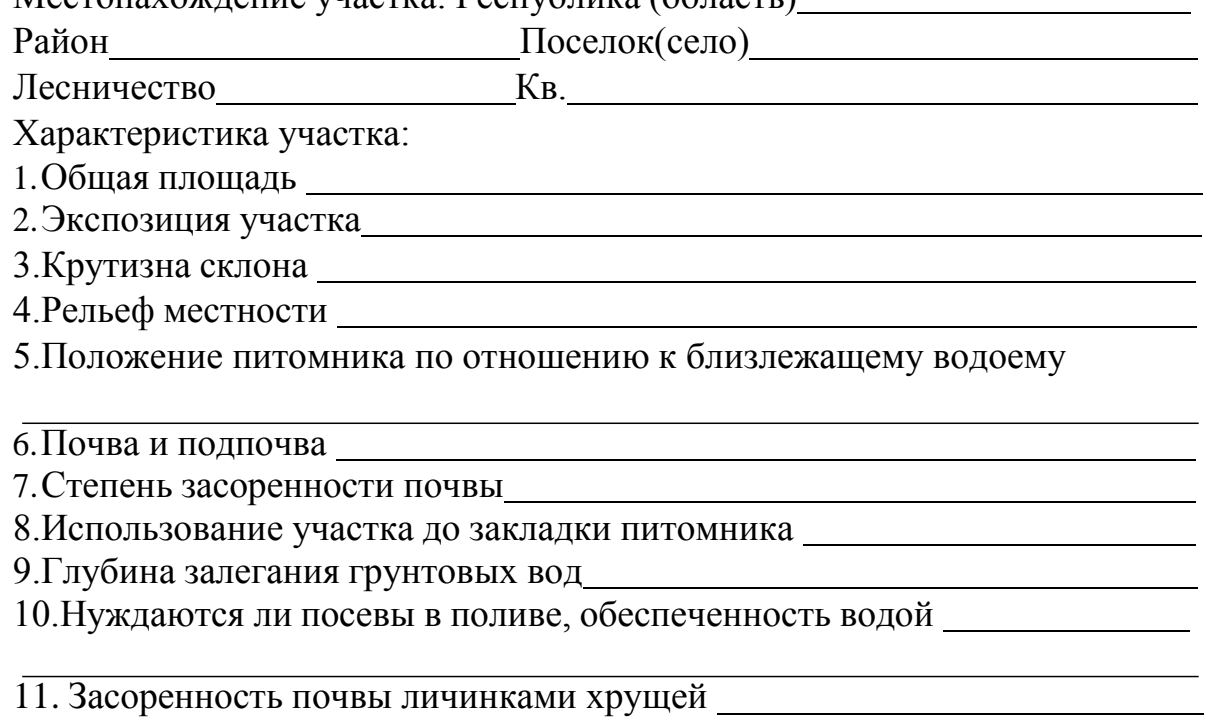

### **2. Проектная часть**

### **2.1. Расчет производственной мощности питомника в год полного освоения**

Производственная мощность питомника - это максимальное количество посадочного материала которое может быть выращено в год полного освоения севооборотов. Расчет производственной мощности питомника ведется по форме №1 (прил. 2). Наименование посадочного материала, ежегодный план отпуска (количество стандартного посадочного материала) по породам берется из индивидуального проектного задания и проставляется в колонки 1, 2, 3 соответственно.

При расчете производственной мощности питомника учитывается возможный отпад сеянцев и саженцев в процессе выращивания (Сеянцев -10%, саженцев -16%, привитых саженцев - 32%, окоренных черенков -20%). При выращивании маточной плантации ивы или тополя учитывается только срок эксплуатации (10-12 лет). С учетом такого отпада рассчитывается производственная мощность питомника и вносится в колонку 4 формы № 1 (прил. 2).

### **2.2.Расчет продуцирующей площади питомника и хозяйственных отделений**

Продуцирующая площадь питомника предназначена для выращивания посадочного материала. Продуцирующая площадь состоит из посевного, школьного и маточного отделений питомника. Посевное отделение лесного питомника - часть площади предназначенная для выращивания сеянцев. Маточное отделение - часть площади для выращивания пород лесных растений

с целью получения от них черенков.

Расчет продуцирующей площади проводится исходя из предусмотренного проектным заданием ассортимента, объема и срока выращивания посадочного материала, числа полей в севообороте. Площадь рассчитывается для каждого отделения, а в пределах отделения для каждой породы и вносится в форму №2 (прил. З).

Для определения площади посевного отделения необходимо установить выход стандартного посадочного материала с единицы площади (га) или единицы длины (погонный метр), который находится по действующему ГОСТу или справочнику [3,5].

Севооборот и количество полей в севообороте по каждому отделению устанавливается студентом самостоятельно. Выбор схемы севооборота должен проводиться с учетом почвенно- климатических и хозяйственно экономических условий района.

В посевном отделении питомника для лесостепной и степной зоны при выращивании 2-х летних сеянцев по схеме: 1-е поле - чистый удобренный пар, 2-е поле - однолетние сеянцы, 3-е поле - двухлетние сеянцы, 4-е поле сидеральный пар, 5-е поле - однолетние сеянцы, 6-е поле - однолетние и двухлетние сеянцы. В посевном отделении с достаточно плодородными почвами в севооборотах применяют только чистый пар (3-х польный севооборот). В школьном отделении питомника рекомендуется применять простые севообороты по схеме1-е поле - пар сидеральный или черный, 2-5- е поля - саженцы разных возрастов.

Для условий производства, где возможна ветровая эрозия почвы, рекомендуется совмещение посевного и школьного отделений в пределах каждого поля севооборота.

Площадь одного поля (графа 7) определяется делением количества ежегодного выпуска посадочного материала (графа 3) на выход посадочного материала с единицы площади (графа 5). Площадь посева (посадки) определяется путем умножения площади одного поля (графа 7) на срок выращивания (графа 4).

Для расчета площади маточной плантации в первую очередь нужно определить количество маточных растений, необходимое для выполнения плана ежегодного выпуска черенков по формуле:

$$
K = E:n,
$$
 (1)

где К - количество маточных растений, тыс.шт.

Е - ежегодный выпуск черенков, тыс.шт.

n - выход черенков с одного куста маточной плантации, шт.

Площадь маточной плантации рассчитывается исходя из количества маточных растений и схемы размещения (севооборота здесь нет):

 $\Pi = \pi \times P \times 1,$  (2)

где П - площадь маточной плантации,га;

Р - расстояние между рядами, м;

1 - шаг посадки, м.

Для возможного омоложения плантации без снижения ежегодного выпуска к полученной площади прибавляют еще 20%, для обновления.

### **2.3.Распределение площади питомника по видам пользования**

Распределение площади питомника по видам пользования проводится по форме № 3.

Полезная (продуцирующая) площадь определяется как сумма площадей его хозяйственных отделений.

Кроме того, на постоянном лесном питомнике предусматривается вспомогательная площадь, которая служит для обслуживания продуцирующей площади. Вспомогательная площадь устанавливается приблизительно в размере 20% от общей площади питомника. Общая площадь проектируемого питомника определяется как сумма продуцирующей и вспомогательной площадей.

В качестве придержки можно пользоваться следующим соотношением площадей (в процентах к общей площади):

Полезная площадь (хозяйственные отделения) - 80% Вспомогательная площадь -. 20% в том числе: дороги-10% усадьба - 3% прикопочный участок и компостник -1 % дендроучасток - 2% резервный участок - 2% изгороди и канавы-2% ИТОГО-100% Площади под каждый вид пользования округляют до 0.01 га.

### **2.4.Организация продуцирующих площадей питомника по полям севооборотов**

Организация площади, размещение полей их размер (ширина и длина) рассчитываются для каждого отделения и породы лесных растений и вносятся в форму №4 (прил.5)

Каждое из производственных отделений (кроме маточной плантации) делится на равные части по числу полей в севообороте. Соотношение сторон зависит от площади полей и устанавливается с учетом более эффективного использования машин и механизмов и может быть 1:2- 1:5.

Длина сторон полей в крупных питомниках обычно 300 - 500м, средних 200 - 300м, мелких не менее 100м. В очень мелких, где основная работа выполняется вручную, они могут составлять 40 - 50 м.

Если в посевном отделении выращиваются породы, требующие отенения, длинные стороны полей должны располагаться с запада на восток. В районах, подверженных ветровой эрозии, поля севооборотов располагаются перпендикулярно преобладающему направлению вредных ветров или с отклонением от него не более чем на 30 град.

### **2.5.Дорожная сеть**

Назначение дорожной сети питомника - обеспечить хорошую связь между его хозяйственным частями. Устанавливают виды дорог, их ширину, протяженность и площадь и заносят в форму №5 (прил.6) Дорожная сеть состоит из окружной дороги, которая проектируется по границам участка, магистральной дороги и межполевых дорог, расположенных по границам полей севооборота. Магистральные дороги делят питомник на две или четыре части. Ширина магистральных дорог 8 -10м, окружных - 6-8м, межполевых - 3-5м. В полях шириной более 50м устраивают временные пешеходные (внутриполевые) дорожки шириной 1м. При небольшой ширине полей (до 40м), межполевыми дорогами в школах и плантациях ограничивается не каждое поле, а попарно сближенные поля. Дорожная сеть должна быть увязана с системой защитных лесных полос и системой орошения. Проектирование дорожной сети начинают обычно с основных дорог- магистральных, окружных и расположенных перпендикулярно длинной стороне питомника.

Площадь дорог вычисляют умножением их длины на ширину и делением на 10000 кв.м. Длину дорог определяют по плану питомника нанесенного в масштабе на миллиметровую бумагу.

Площадь дорог приходящихся на 1 га продуцируемой площади определяется путем деления общей дорожной сети на продуцирующую площадь питомника (см. форму №4). Данный показатель используется при составлении технологических карт, для определения затрат на содержание дорог.

За дорогами ведут уход: профилируют специальным грейдером, укатывают катками и постоянно поддерживают в чистом от сорняков состоянии, исключая распространение семян сорных растений.

### **2.6. Организация вспомогательного отделения**

Вспомогательная часть питомника предназначена для обслуживания продуцирующей части и выполнения организационно -хозяйственных и защитных функций. Сюда входят: дороги, усадьба и хозяйственные постройки, резервные, прикопочные и компостные участки, изгородь и др.

Организация участков вспомогательной части, их размеры рассчитываются исходя из их расчетной площади (см. форму №3) и вносятся в форму №6 (прил.7). Резервный участок должен удовлетворять требованиям, предъявляемым к размерам полей севооборота.

Для защиты питомника от животных по периферии устраивают двухрядную живую изгородь из древесно-кустарниковых пород, хорошо переносящих стрижку, образующих плотную ограду (боярышника, гледичии, лоха, облепихи и др.)

С внешней стороны, питомник обычно окапывают граничной канавой глубиной 1 м и шириной по дну 0.3 м и поверху 1.25 х 1.75 м, а также защищают механической изгородью.

### **2.7. Расчет потребности питомника в посевном материале и схемы посевов**

Потребность питомника в семенах древесных и кустарниковых пород рассчитывается по каждой породе, исходя из норм высева на 1 пог.м борозды (строки) и их протяженности на гектар и вносится в форму №7, (прил. 8). Площадь ежегодного посева переносится из формы №2. Студент самостоятельно выбирает схему посева семян, выбирает механизм, с помощью которого выполняется посев семян. Детальное описание схем посевов дается в учебниках и справочной литературе [2,3,4,6,8]. По каждой принятой схема производится расчет погонажа (протяженность посевных строк) на 1 га по формуле:

$$
\mu = 10000 \text{xK: III},\tag{3}
$$

где Д - протяженность строки (борозды) в пог.м на 1га;

Ш - ширина ленты с одним межклеточным промежутком, в метрах:

К - число посевных строк (борозд) в ленте.

Норма высева на 1 пог.м устанавливается по справочным данным (6,8) или для конкретного посева по формуле

$$
H = \Pi x T x 10: Jx K x Y,
$$
\n<sup>(4)</sup>

где Н - норма высева г/м;

П - оптимальное число всходов, кг/м;

Т - масса одной тысячи семян, г;

Л - техническая всхожесть, %;

К - коэффициент грунтовой всхожести;

Ч - чистота семян, %.

Потребность в семенах определяется умножением погонажа посевных строк на площадь ежегодного высева и на норму высева семян.

Принятые схемы для каждой породы вычерчиваются тушью или шариковой ручкой на отдельном листе бумаги после формы №7. Надписи делаются чертежным шрифтом, содержание которых должно раскрывать для какой породы принята схема, расстояние между рядами и т.д.

Схемы посевов могут быть различными, однако унифицируются основные их параметры — ширина ленты с межленточным пространством - 150см.

При посевах хвойных пород и некоторых мелкосемянных лиственных рекомендуется применять ленточные пяти-шестистрочные посевы с шириной строк 3 - 5 см и расстояниями между ними по центру: 20-20-20-20-20-70.

Для посева средних и крупных семян, главным образом лиственных пород, четырех - или трехстрочные схемы посевов, с шириной строк 5 -15 см и расстоянием между строками 25-25-25-75.

а) для сосны крымской

 $\overline{\mu} = 10000 \times 5:1.5 = 33333 \text{ m}$ ;

б) для дуба черешчатого

 $\overline{\mu}$  = 10000x4:1.5 = 26666 м;

При закладке простых первых школ со сроком выращивания 3- 5 лет используют рядовые посадки. Саженцы древесных пород выращивают с

размещением рядов через 0.4 - 0.5 м, между рядами через 0.9- 1.0 м.

В маточных плантациях тополей и ив растения размещают соответственно по схемам 1.5 х 1.0м; 1.5 х 1.5 м и 1.0 х 0.5 м; 1.0 х 1.0 м.

Живые изгороди создают путем двухрядной посадки колючих пород по периметру питомника с расстоянием между рядами 1.0 м и шагом посадки 0.2 - 0.4 м.Возможны другие схемы посевов и посадок [2,3,4].

### **2.8.Расчетно ‐ технологические карты**

Расчетно - технологические карты (РТК) на выращивание посадочного материала составляются по указанию преподавателя для одной из выращиваемых пород в каждом хозяйственном отделении по форме №9 (прил. 10).

Расчеты производятся исходя из того, что питомник уже освоен и выпускает продукцию регулярно. Период освоения территории в расчеты не включается.

Основываясь на принятых севооборотах, а также схемах посева и посадки, разрабатывается полный комплекс агротехнических мероприятий по выращиванию посадочного материала указанных пород (системы обработки почвы, удобрений, поливов, посева, посадки, уходов, выкопке посадочного материала). Все виды работ распределяются по полям севооборотов. Можно использовать разработанные технологические карты приведенные в справочной литературе [4,7,8,9].

Примерный перечень работ по системе черного пара, применяемого в степной зоне Северного Кавказа, может быть следующий:

Посевное отделение

Первое поле - черный пар: глубокая безотвальная вспашка, отвальное лущение заделкой органических удобрений, весеннее боронование, сплошная трех - четырехкратная культивация.

Второе поле - однолетние сеянцы: предпосевная культивация с одновременным внесением удобрений, предпосевная обработка семян, посев семян, подрезка корней в фазе двух листьев (для дуба), трех -четырехкратная культивация междурядий, ручной уход за посевами в рядах.

Третье поле - двухлетние сеянцы, трехкратная культивация междурядий и ручная прополка в рядах, выкопка сеянцев, выборка и сортировка.

Школьное отделение:

а) саженцы древесных пород

Первое поле - черный пар.

Второе поле - однолетние саженцы: предпосевная культивация, маркировка, посадка саженцев, трех - четырехкратная культивация и ручной уход в рядах.

Третье поле - двухлетние сеянцы: трех - четырехкратная культивация и ручной уход в рядах за саженцами, формирование кроны и штамба, подкормка растений.

Четвертое поле - трехлетние саженцы, те же работы, что и на третьем поле.

Пятое поле - четырехлетние саженцы, те же работы, что и на четвертом поле, плюс дополнительные работы: выкопка саженцев, выборка и сортировка.

б) саженцы плодовых пород

В плодовой школе работы аналогичны. Дополнительные работы: заготовка черенков в плодовом саду, окулировка сплошная (выполняется чаще всего в первой половине августа в год посадки дичков, обвязка окулянтов, поправка окулировок с ослаблением повязок, окучивание сеянцев на зиму, разокучивание сеянцев весной, удаление повязок с окулировкой, срезка окулировок на шип, подвязка привитых побегов к шипу, удаление дикой поросли с подвоев, вырезка шипов, формирование кроны.

### Маточная плантация

В маточной плантации работы также аналогичны работам в школьном отделении. Дополнительные работы: внесение органических удобрений, подготовка черенков к посадке, дополнение черенковых саженцев (15-20%), на второй год выращивания - посадка кустов на пень, уборка хвороста, срезка хлыстов с куста, сбор и вынос хлыстов, закладка хлыстов на хранение. На 5 -6 год эксплуатации срезку хлыстов не делают. Производят только уход. Срок эксплуатации плантации рассчитывают на 10 -12 лет.

Состав работ в каждом конкретном случае определяется исходя из биологических и экологических особенностей выращивания пород. При этом могут быть включены и другие виды работ, например, опыливание, опрыскивание, полив и т.д.

При механизированных работах следует подбирать марку машин и орудий, а также трактора, используя для этого учебную и справочную литературу [2,3,7,8], или технологический комплекс машин, для выращивания посадочного материала (прил. 9).

Данные по видам работ и механизмам заносятся в форму № 8.

Единица измерения в форме №8 определяется в тех показателях, как она указана в норме выработки (сменной производительности).

При однократном выполнении работ - объем работ равен площади ежегодного посева (посадки) в гектарах.

При многократном - площади ежегодного посева умножают на количество произведенных работ.

В объем работ по выборке сеянцев, саженцев закладывается объем задания по выращиванию посадочного материала по данной породе (форма№1).

Объемный показатель подготовки семян к посеву берется из формы №7.

При ручном уходе в рядах объем работ рассчитывается исходя из рыхления почвы только в защитных зонах и выражается в квадратных метрах. Данное число умножается на количество уходов - получается объем ручного труда.

При дополнении сеянцев, саженцев вручную, при формировании кроны, обвязку окулянтов, удалении поросли на подвое и др., объем работ выражается в штуках (сеянцев, саженцев). В объем работ по выборке саженцев и сеянцев записывается объем по ежегодному выпуску посадочного материала по данной породе.

### **2.1.2. План организации территории питомника**

План питомника выполняется в масштабе 1:2000 или 1: 3000 на миллиметровой бумаге. Общая площадь питомника в принятом масштабе вычерчивается в виде прямоугольника, близкого к квадрату. В прямоугольнике по середине одной стороны намечают магистральную дорогу, (возможно две магистральные дороги) вокруг - окружную дорогу.

Разбивку полей рекомендуется наносить с посевного отделения. С учетом требований механизации длинная сторона полей (длина гона) должна быть в мелких питомниках не менее 100 м, в средних 200 -300м, в крупных- 300 - 500 м, Соотношение сторон полей в зависимости от площади должна составлять 1:2- 1.5.

Площадь одного поля равна полезной площади отделения, деленая на количество полей в севообороте (форма №4).

Нанеся на план поля посевное отделение, приступают к размещению школьного отделения. В таком же порядке располагают поля других отделений (плодовую школу, маточную плантацию и тт.д.). отводя территорию под усадьбу, резервный и прикопочный участки, компостник, дендроучасток, живую изгородь, канаву и т.д. Усадьбу располагают, обычно, при въезде в питомник, принятый вариант плана с миллиметровой бумаги переносится на ватманскую. Вычерчивается план черной тушью, отмывку плана проводят цветной тушью или гуашью. Посевное отделение окрашивается в желтый цвет, древесная школа - в зеленый. Дороги и резервный участок - в коричневый. Тон окраски умеренный. Усадьба, прикопочный участок, компостник и живая изгородь не окрашиваются, а наносятся условные знаки - соответственно прямоугольники (строения), треугольники и кружочки.

Поля хозяйственных отделений нумеруются в виде дроби. В числителе номер поля, в знаменателе его площадь в га. План ориентируется по меридиану, снабжается экспликацией и должен иметь заголовок (План постоянного питомника), его местонахождение (наименование лесничества, площадь). На плане указывается масштаб и делается отметка, кто его выполнил.

### Приложения

Приложение 1

Образец оформления титульного листа

<span id="page-12-0"></span>Министерство образования и науки Российской Федерации Федеральное государственное бюджетное образовательное учреждение высшего профессионального образования «Майкопский государственный технологический университет»

Экологический факультет

Кафедра ландшафтной архитектуры и лесного дела

# КУРСОВОЙ ПРОЕКТ

по дисциплине «Лесные культуры»

тема «Организация постоянного лесного питомника Майкопского

участкового лесничества»

Выполнил(а): студент(ка) 3 курса группы ЛХ-31 ОФО Петров И.И.

Руководитель: доц., канд. с.-х. наук, доц. Алентьев Н.П.

Майкоп – 201\_ год

### Расчет производственной мощности питомника в год полного освоения севооборота

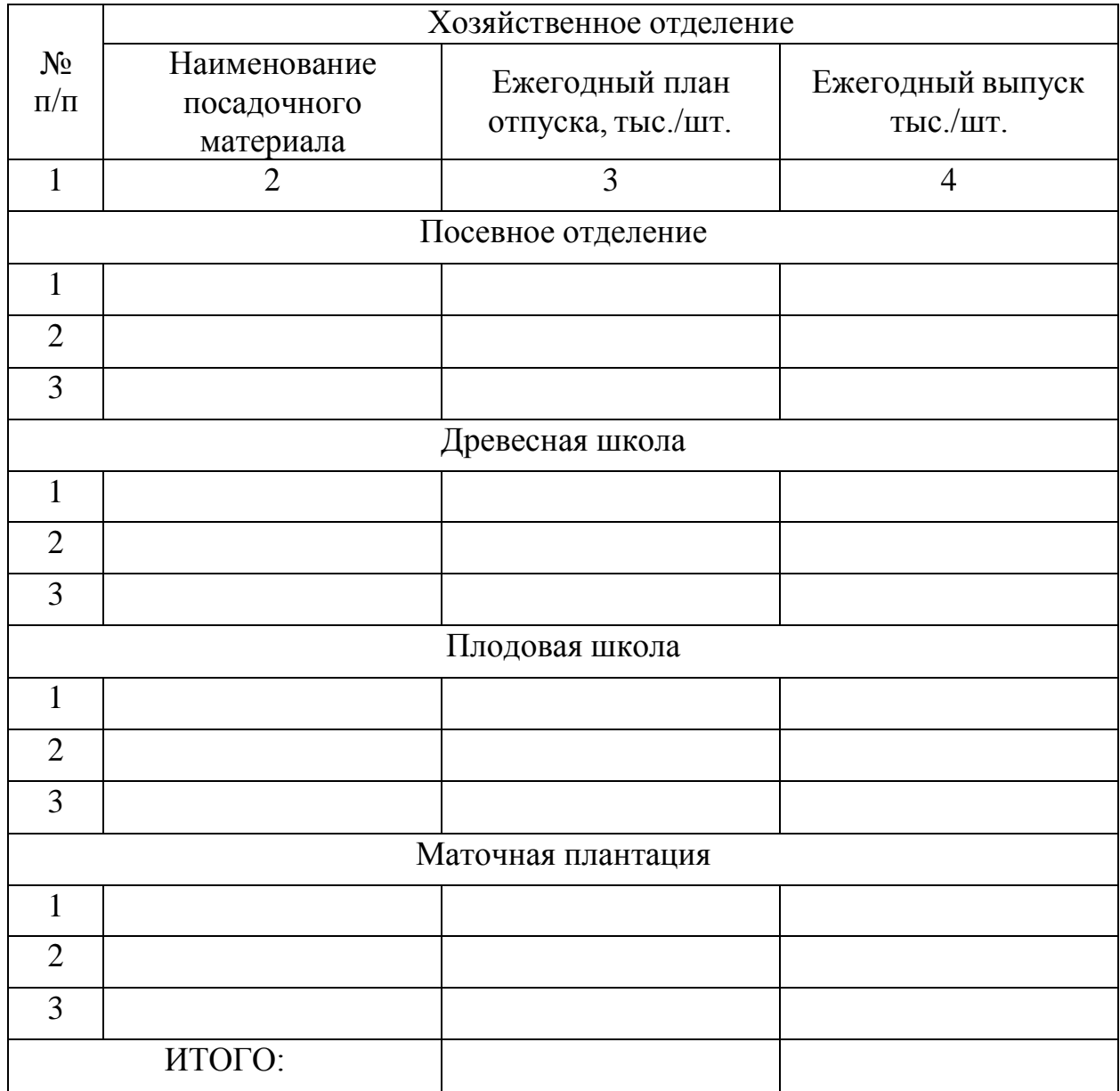

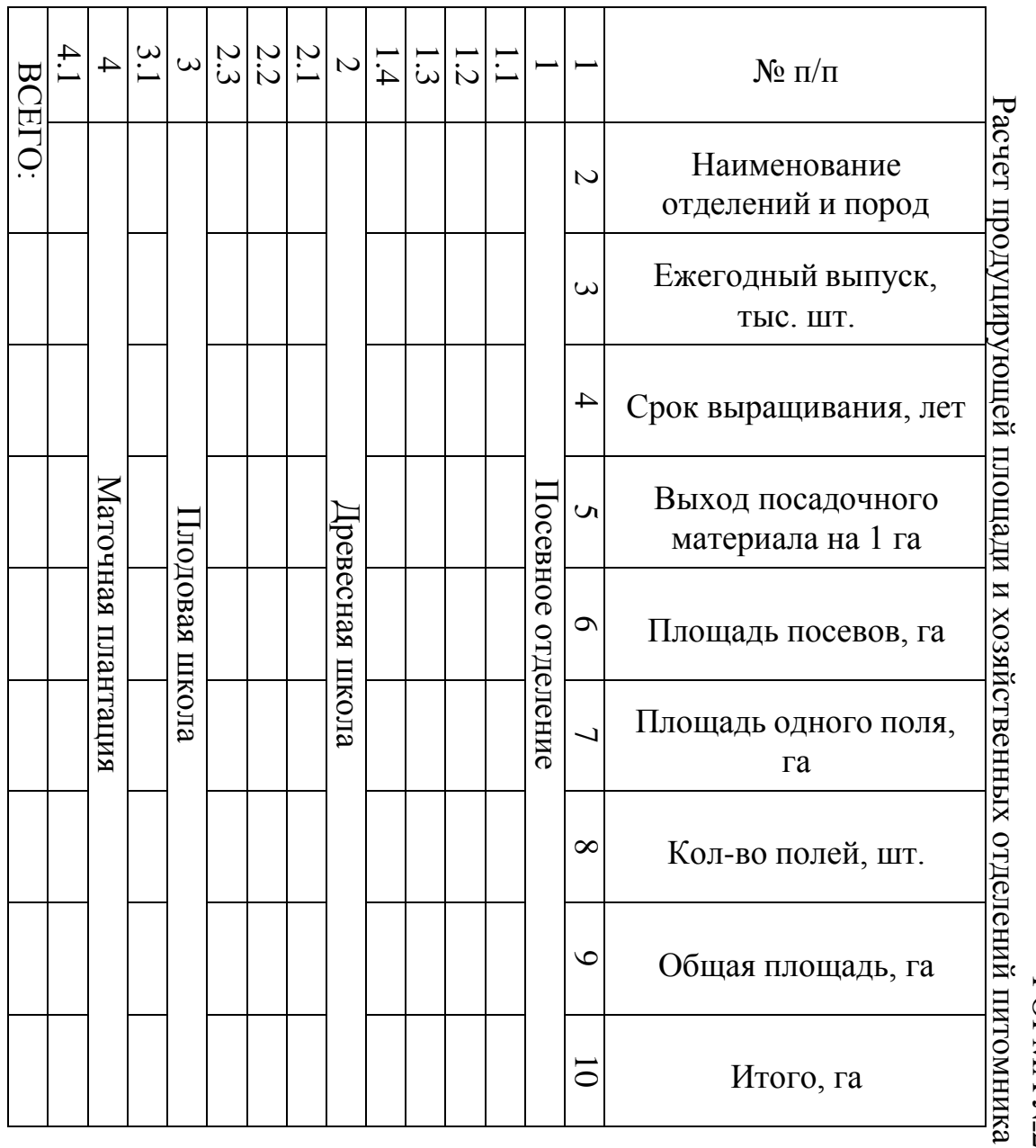

# Приложение3 ФОРМА  $\aleph_2$

### Приложение4 ФОРМА №3

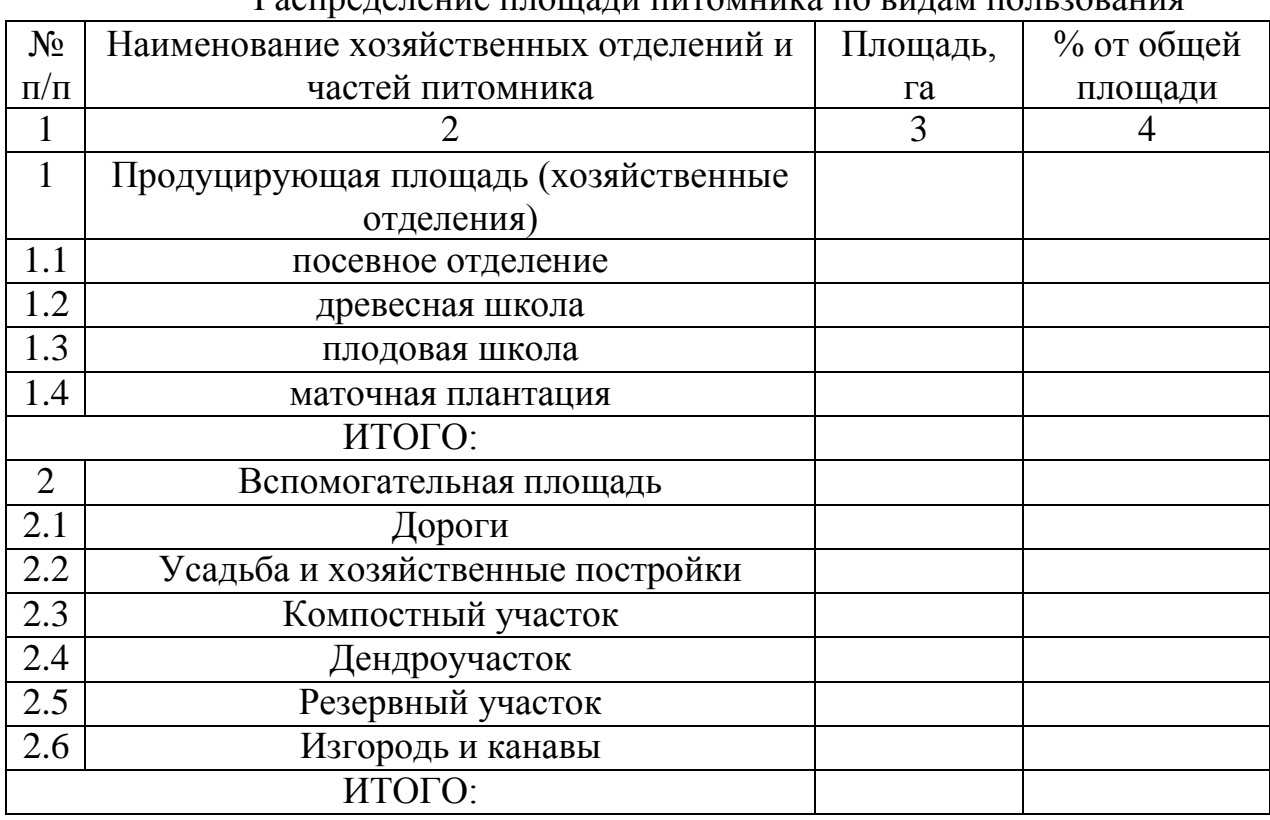

### Распределение площади питомника по видам пользования

Приложение 5 ФОРМА №4

### Организация площади питомника по полям севооборота

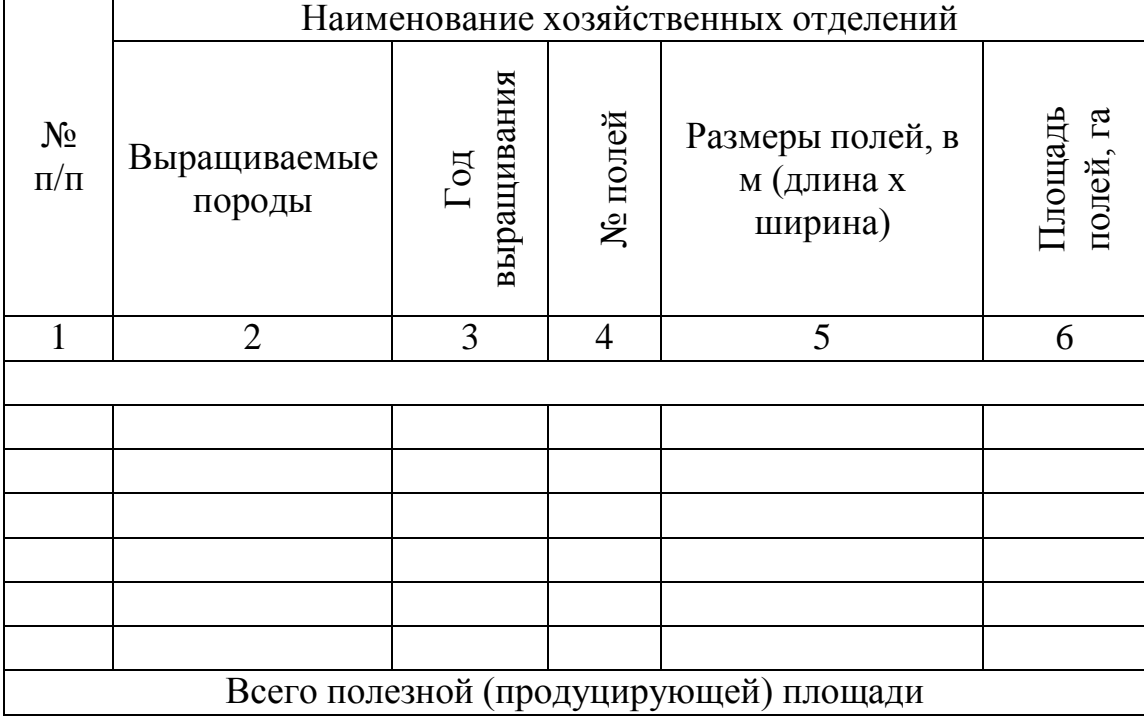

Приложение 6  $\overline{Q}$ ОРМА №5

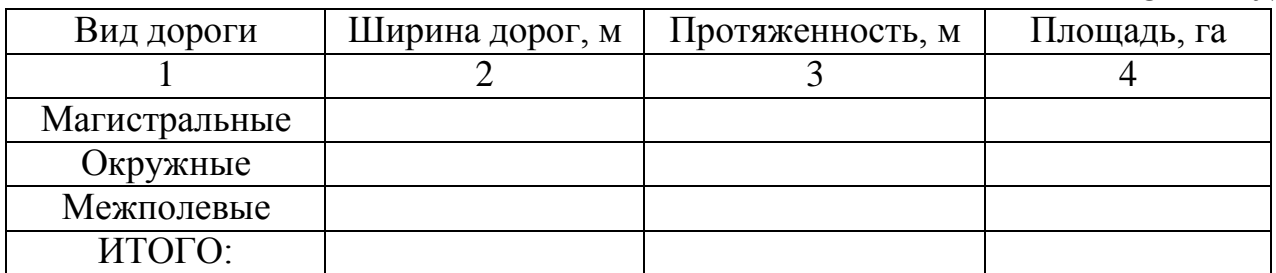

Площадь дорог, приходящихся на 1 га продуцирующей площади питомника\_\_\_\_га.

> Приложение 7 ФОРМА №6

### Организация вспомогательного отделения питомника

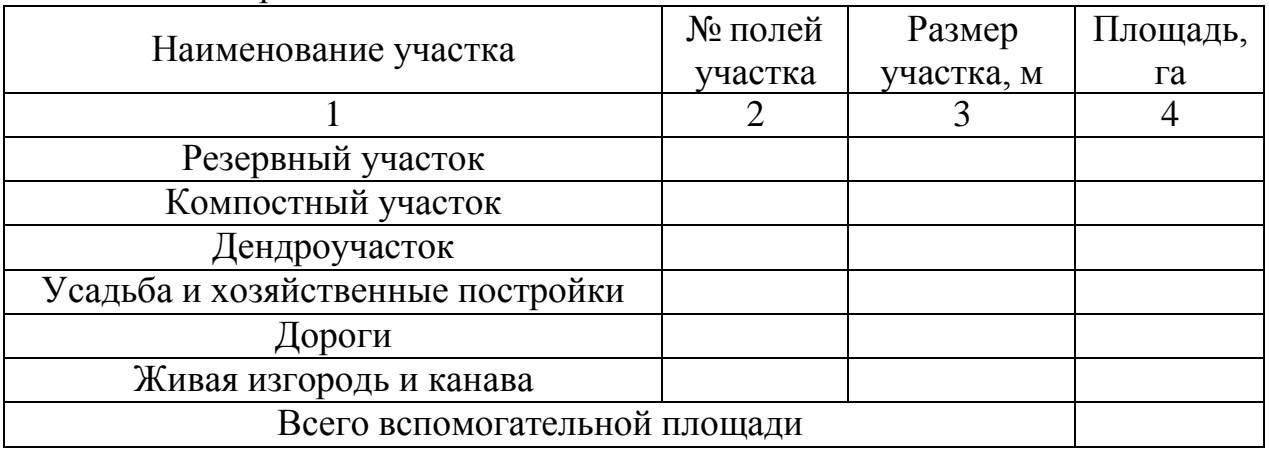

### Приложение 8 ФОРМА №7

Ведомость ежегодной потребности в семенах для посевного отделения

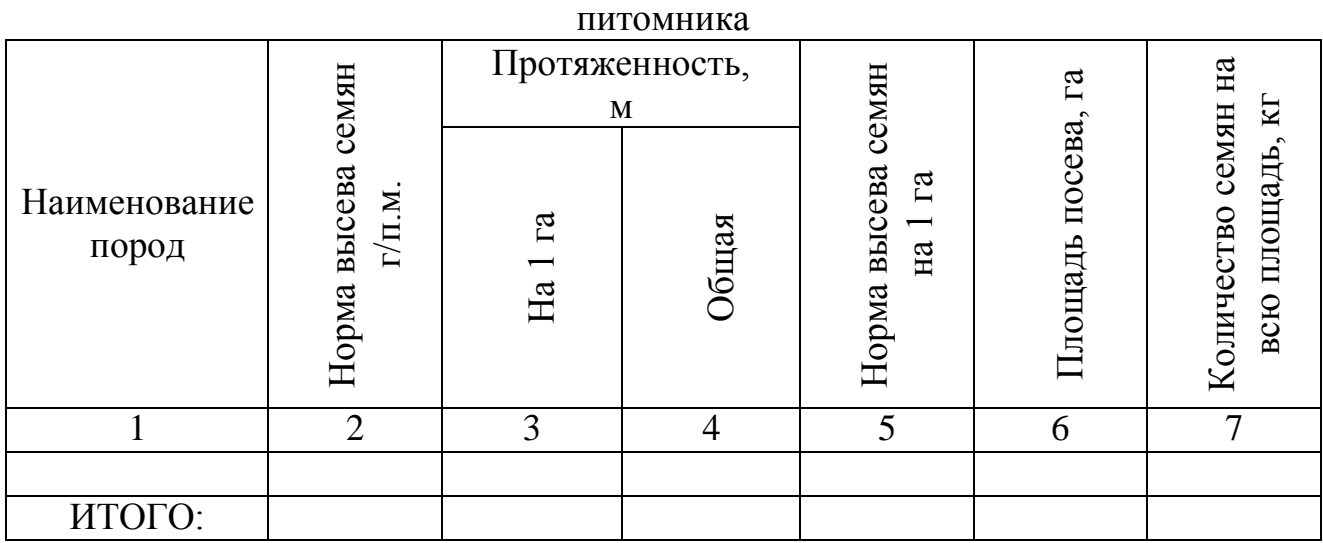

### СХЕМА ПОСЕВА

а) для лиственных пород

б) для хвойных пород

### Приложение 9 ФОРМА №8

### Технологический комплекс машин для выращивания посадочного материала (\*)

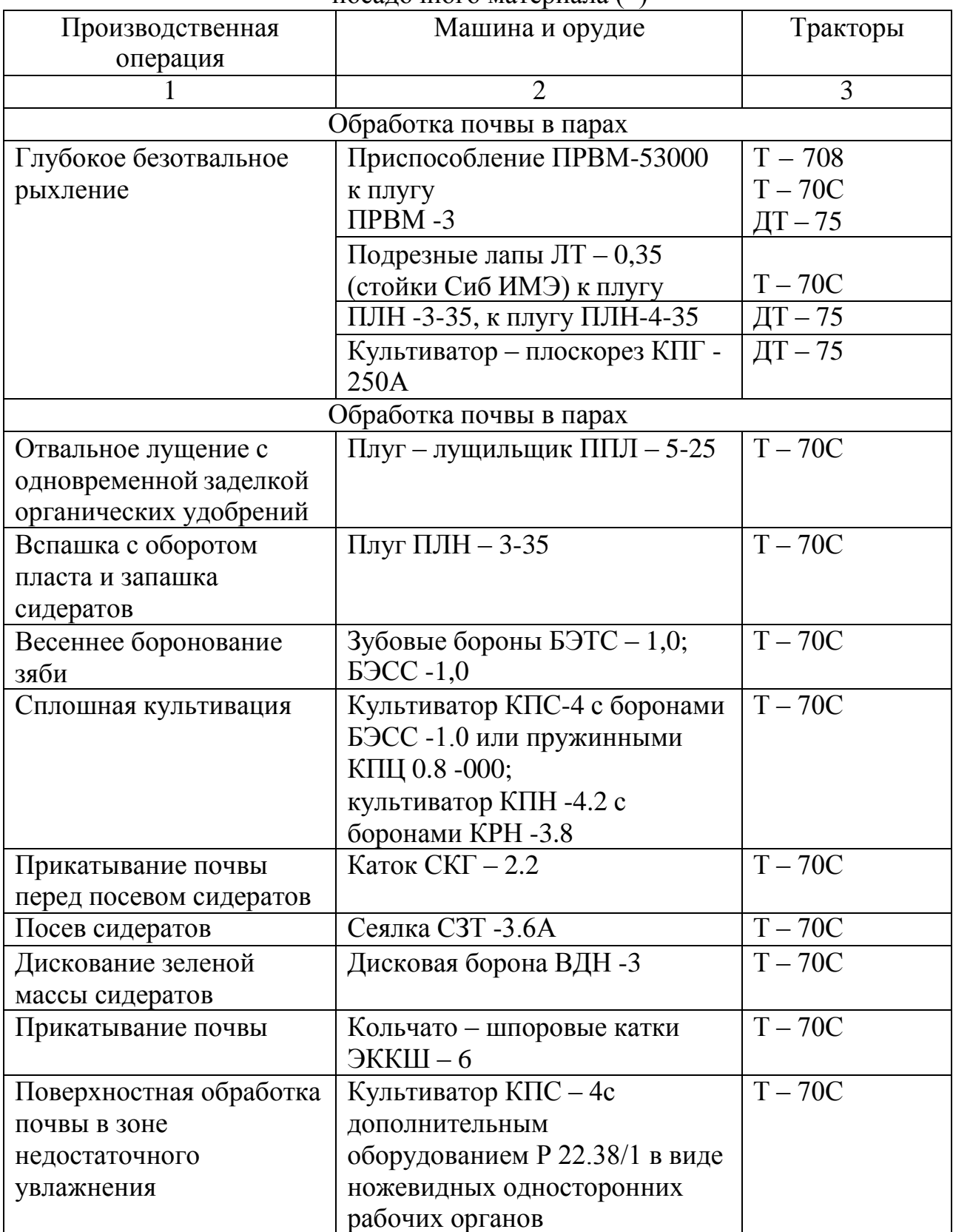

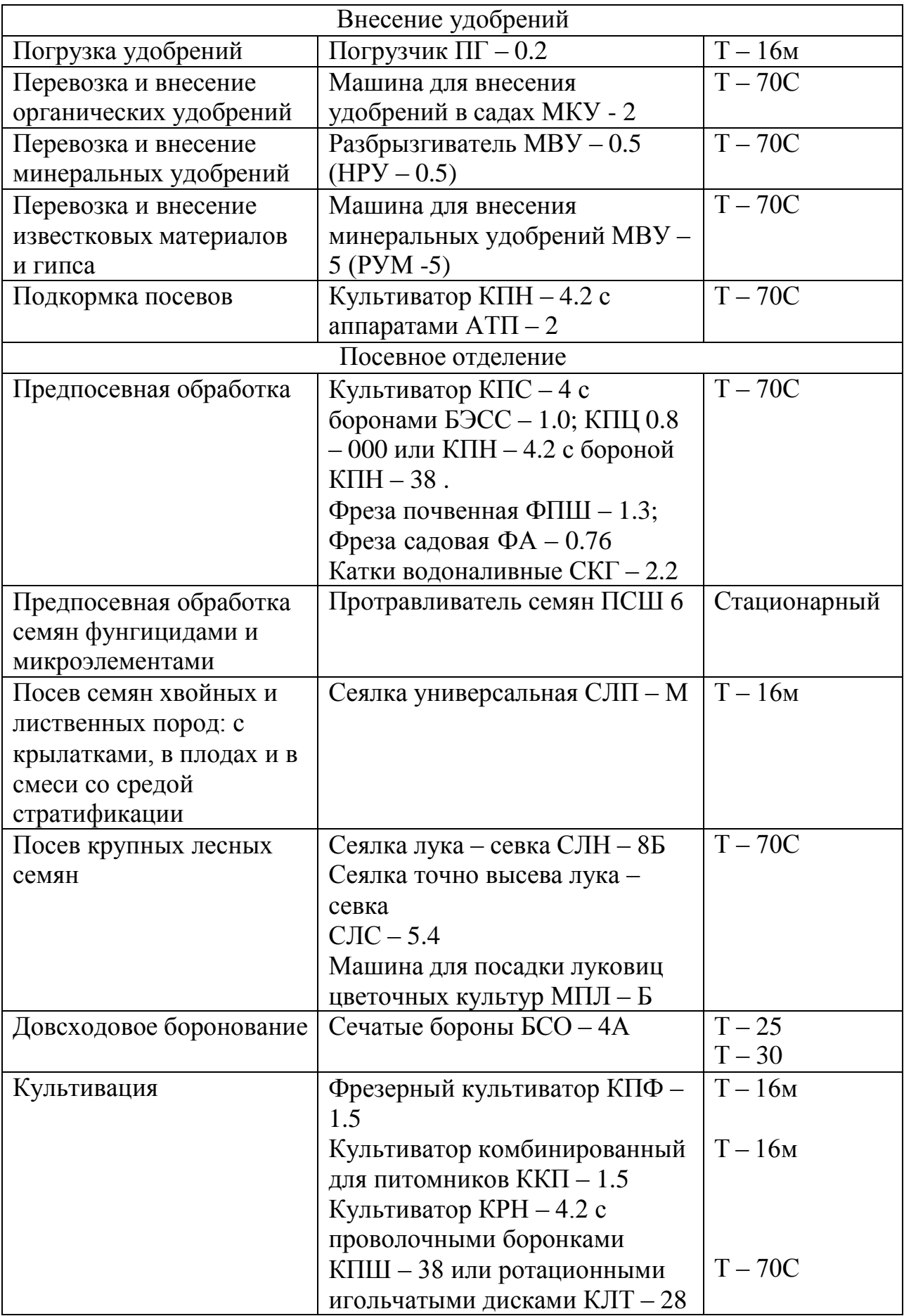

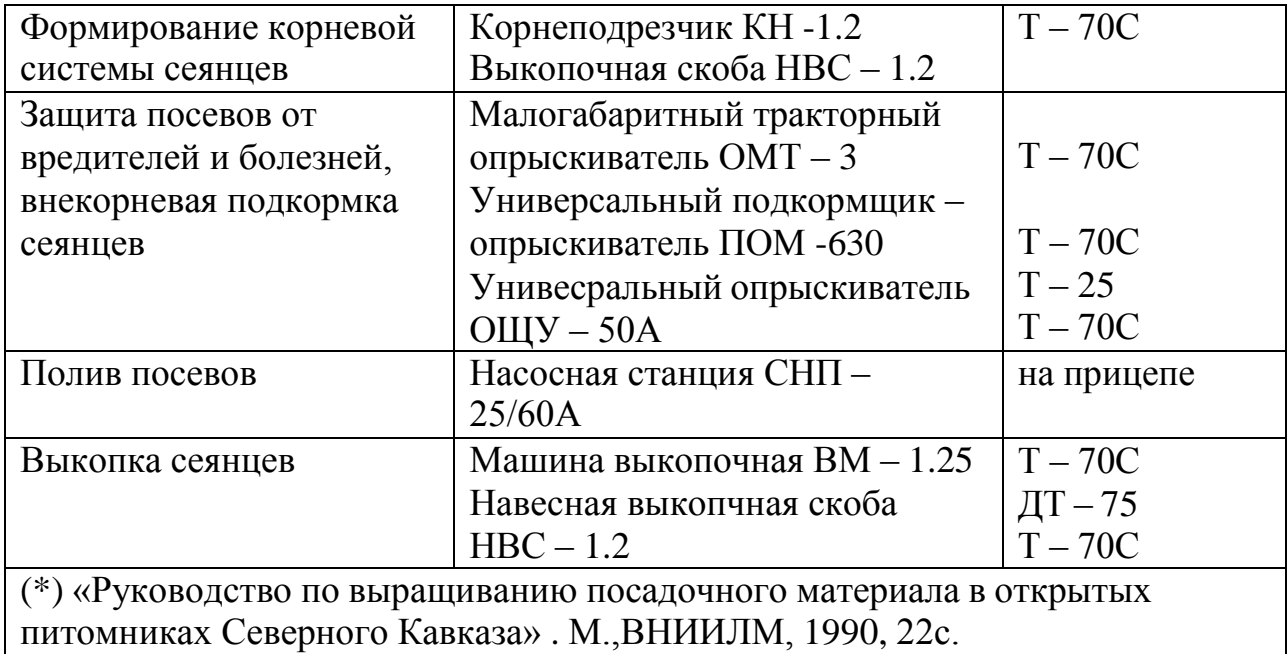

### Приложение 10

### Исходные данные для определения нормы высева семян и площади посева (\*)

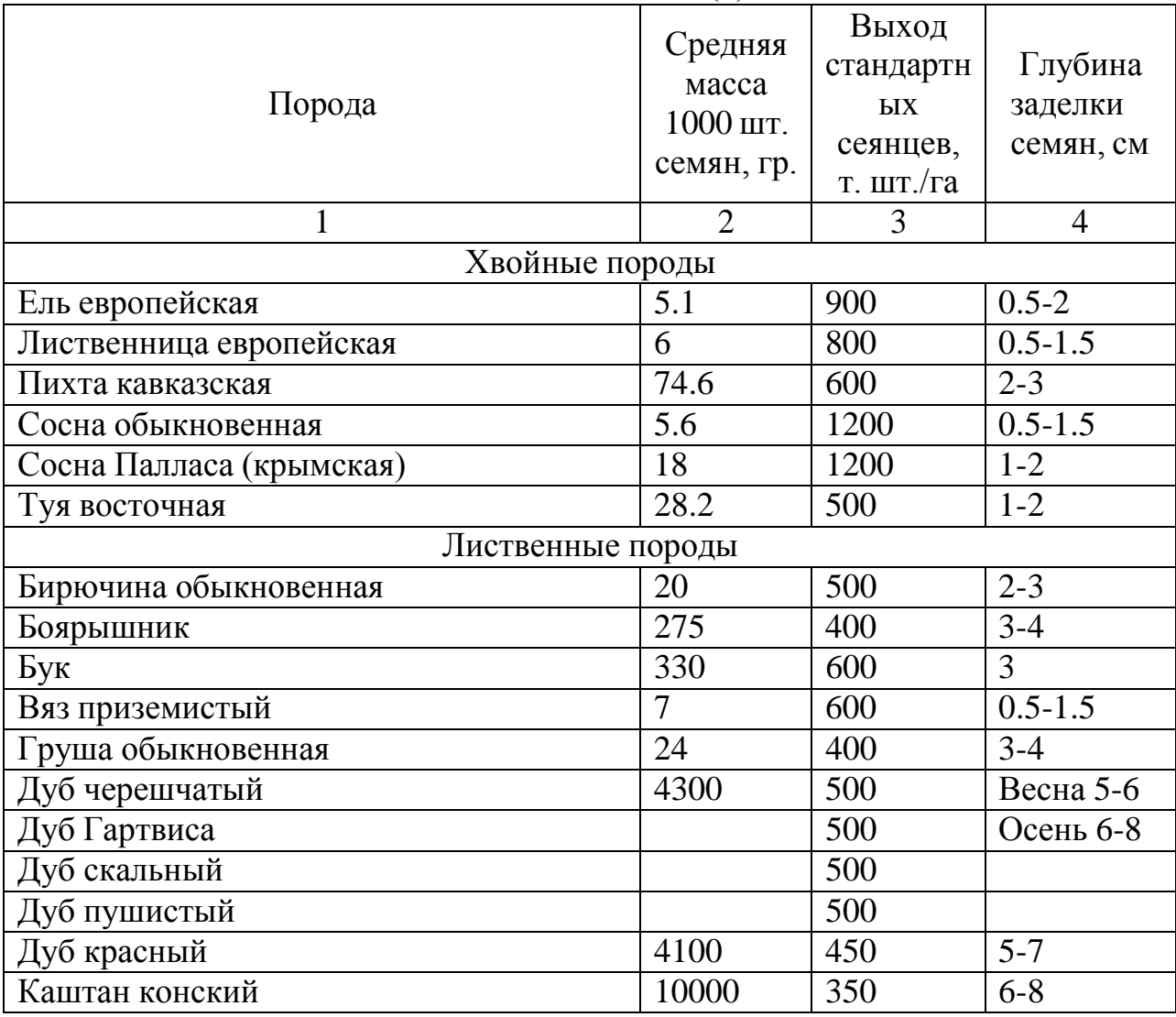

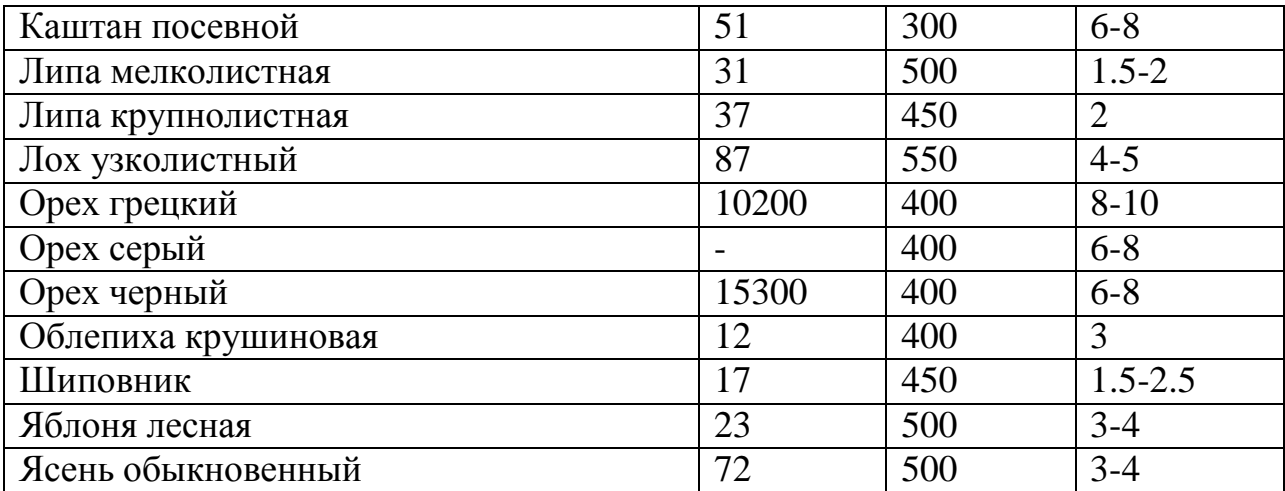

(\*) Руководство по выращиванию посадочного материала в открытых питомниках Северного Кавказа. - М.: ВНИИЛМ, 1990. - 22с.

### Приложение 11

Расчетно-технологическая карта на выращивание однолетних сеянцев дуба (1га; выход 6000т.шт/га)

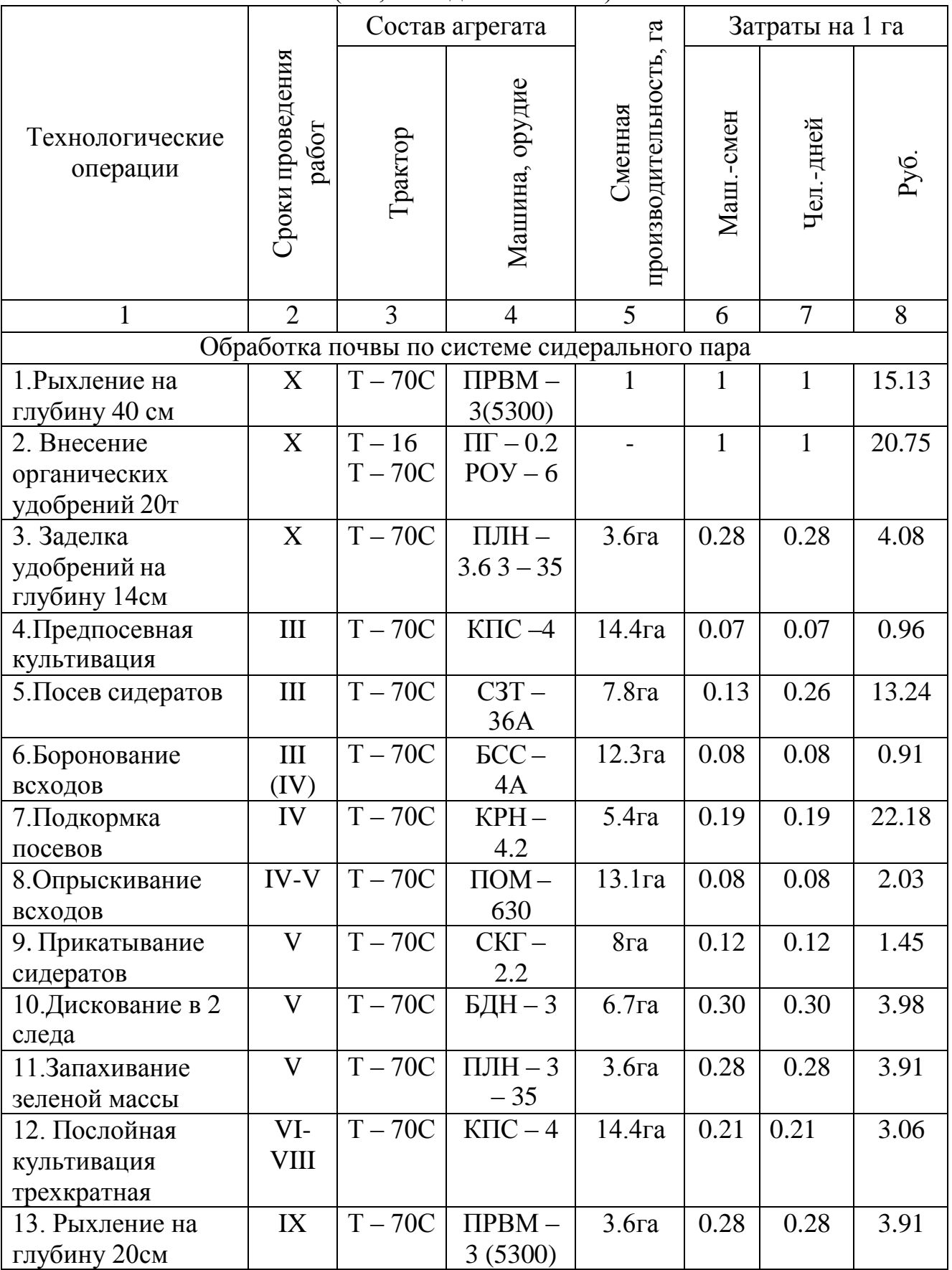

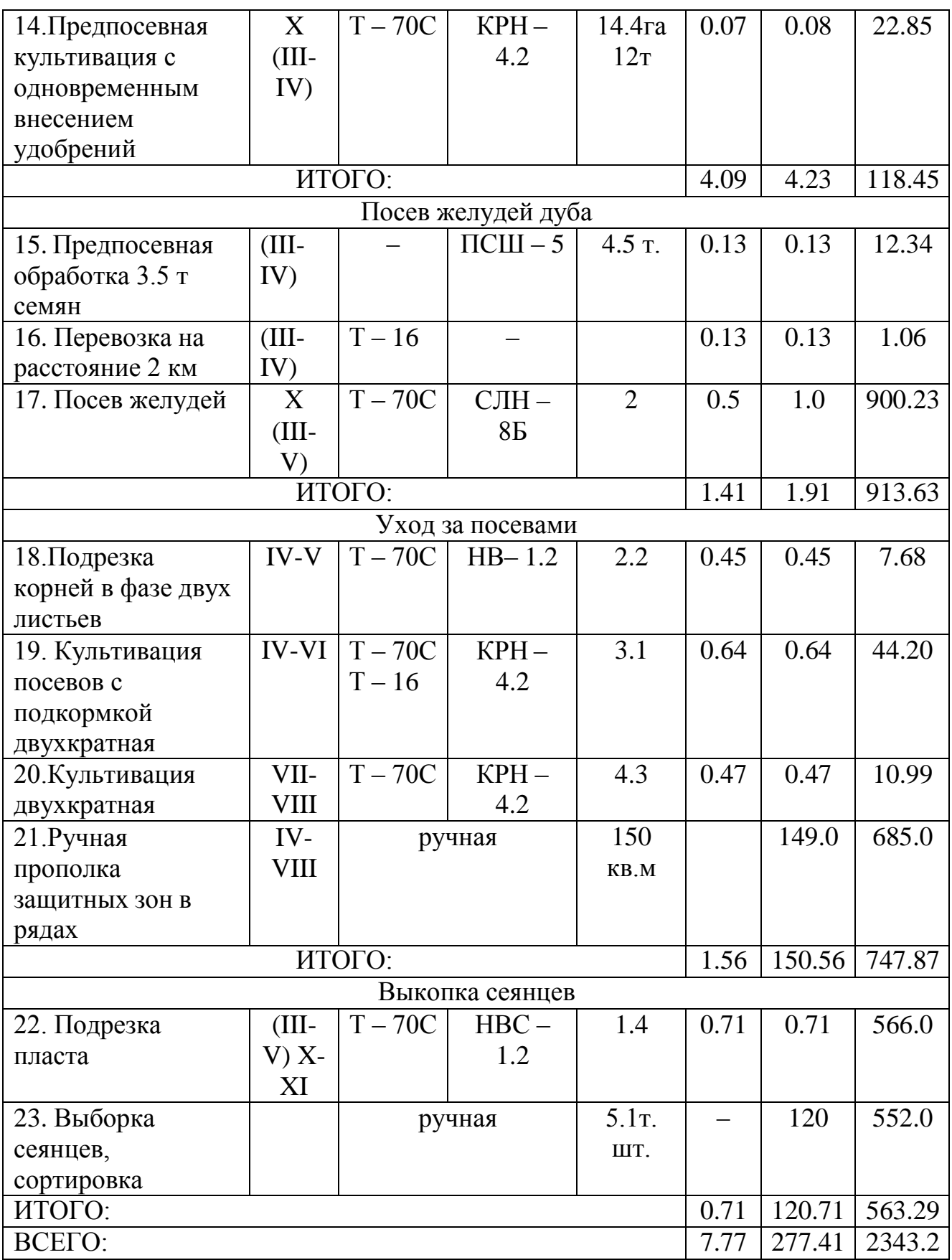

(\*) «Руководство по выращиванию посадочного материала в открытых питомниках Северного Кавказа» . М.,ВНИИЛМ, 1990, 22с.

Затраты на выполнение технологических операций приведены в ценах 1989г.

### ПРАВИЛА ОФОРМЛЕНИЯ КУРСОВОГО ПРОЕКТА

Текст пояснительной записки курсового проекта (далее - текст) следует писать от руки четким почерком чернилами (пастой) синего или черного цвета на одной стороне односортной белой бумаги формата А4 (297 х 210мм). Допустимо напечатать текст при помощи машинки или принтера. Размеры полей должны быть следующими (мм): левое -30, правое - 10. верхнее - 20, нижнее - 25. Абзацный отступ должен быть одинаковым и равен пяти знакам.

Текст делится на разделы, подразделы и пункты. Каждый раздел начинается с новой странницы и обозначается арабскими цифрами с точкой в конце. Подразделы нумеруются арабскими цифрами в пределах каждого раздела. Номер подраздела состоит из номера раздела и номера подраздела разделенных точкой (например 1.2. -второй подраздел первого раздела). Номер пункта состоит из номеров раздела, подраздела и пункта, разделенных точками  $(1.2.3.)$ .

Заголовки разделов помещают по оси симметрии основного текста. Заголовки подразделов и пунктов следует начинать с абзацного отступа. Заголовки записывают строчными буквами (кроме первой прописной). Переносы слов при этом не допускаются; точку в конце не ставят. Если заголовок состоит из двух предложений, их разделяют точкой. Выделять заголовки чернилами другого цвета или подчеркивать недопустимо. От текста заголовок разделов отделяются двумя пустыми строчками, а заголовки подразделов - одной пустой строкой.

Нумерация страниц текста должна быть сквозной. Титульный лист включается в общую нумерацию, но номер на нем не ставится. Номера страниц ставят в верхнем правом углу. Точку после номера страницы не ставят.

В текст помещают иллюстрации (фотографии, графики, диаграммы, схемы), которые называют рисунками. Рисунки имеют сквозную нумерацию или их нумеруют последовательно в пределах раздела арабскими цифрами; в последнем случае номер рисунка состоит из номера раздела и порядкового номера, разделенных точкой (например, рис.2.3. - третий рисунок второго раздела). Номер ставится под рисунком, Пример оформления рисунка показан в прил. 1.3.

При ссылке на рисунок в тексте указывается его номер в скобках, например, "...(см. рис.2.3.)"

Сокращение слов в тексте и подписях под иллюстрациями не допускается (кроме сокращений, предусмотренных правилами русской орфографии - т.е., и т.д., и т.п., и др. Числа с размерностью следует писать только цифрами (5га, 13%, 7 м). Числа до десяти при отсутствии размерности в тексте пишут словами, свыше десяти - цифрами.

Список использованной литературы составляется в соответствии с требованиями ГОСТа 7.1 - 84. Все источники располагаются под номерами в алфавитном порядке согласно первым буквам наименований или фамилий

авторов. В список включаются все книги, брошюры, статьи, методические указания и другие источники, использованные для работы.

Во внутритекстовых ссылках на произведение, включенное в список литературы, после упоминания о нем или после цитаты из него в косых (//) или квадратных ([ ]) скобках проставляется номер, под которым оно значится в списке, например "И.И.Петров [6] считает...". Если ссылаются на определенные страницы произведения, ссылку оформляют следующим образом: "...[5, с.175]". При ссылке на многотомное издание следует указывать также и номер тома, например [18, т.1, С.123]. Если ссылаются на несколько работ одного автора или на работы нескольких авторов, то в скобках указывают номера этих работ, например: [15,26,37].

### **Рекомендуемая справочная литература**

<span id="page-25-0"></span>1. Кобельков, М.Е. Лесное семеноводство на пороге перемен. Лесная Россия. Лесное семеноводство 2008. - № 9. - С. 4-8.

2. Методические рекомендации. Технология выращивания посадочного материала в питомниках. М., МГУЛ, 1997,41с.

3. Наставление по выращиванию посадочного материала древесных и кустарниковых пород в лесных питомниках РСФСР. М., Лесная промышленность, 1979,176с.

4. Новосельцева, А.И., Смирнов Н.А. Справочник по лесным питомникам. М., Лесная промышленность, 1983, 280с.

5.0СТ 56-98-93. Сеянцы, саженцы основных лесообразующих пород (технические условия). М., ВНИЦ лесресурс, 2003,39с.

6. Родин А. Р. Биолого-теоретический анализ способов получения семян мелкосеменных деревьев хвойных пород и пути совершенствования лесного семеноводства/ А. Р. Родин, С. А. Родин, Е. А. Калашникова .Лесное хозяйство, №5, 2013.(стр.37-40)

7. Руководство по выращиванию посадочного материала в открытых питомниках Северного Кавказа. М.,ВНИИЛМ, 1990,21с.

8.Справочник лесничего. 4-е издание, переработаное М., Лесная промышленность, 1980, 399с.

9. Харитонович, Н.Ф. Интенсификация питомнического хозяйства. Пушкино, ВИПКЛХ, 1998,36с.

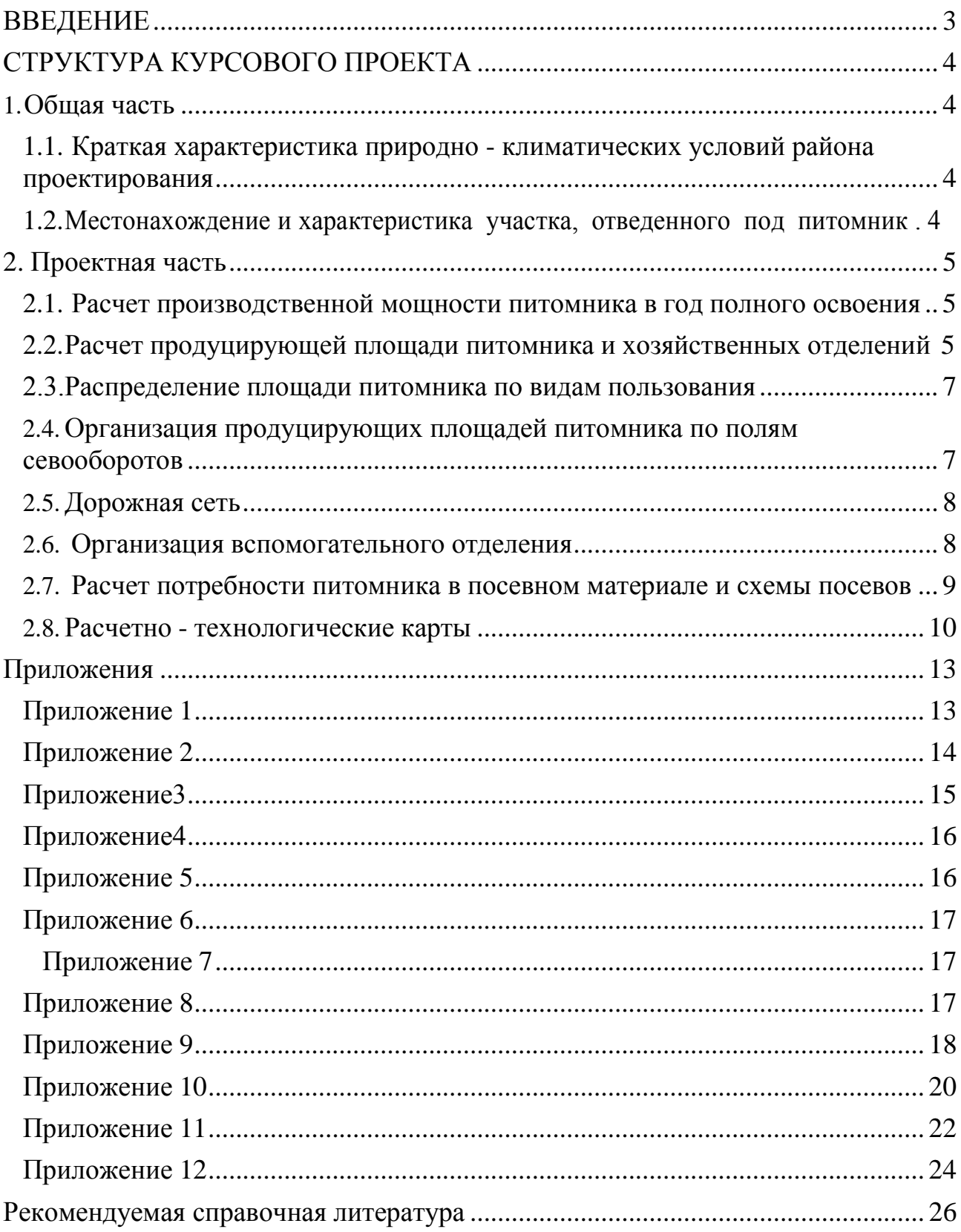

### Оглавление